GitHub Email Hunter Torrent Free Download Latest

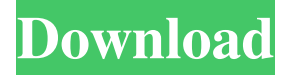

#### **GitHub Email Hunter Crack+ Free Registration Code Download**

A Google Chrome Extension that scoops GitHub user email addresses and GitHub repository emails. GitHub Email Hunter Crack Features: Scrapes user emails and user+repo emails. Works on GitHub pages and GitHub repositories. It works even when you're not logged into your GitHub account. Paste a GitHub user email to get the full email address. Reveals more info about an email address. From the creators of the great tool "URL to Email". No adware or malware of any sort. No registration is required. Works even when the website is slow and you can't get the data by going to the site directly. "Github Email Hunter" was named Best Free App of 2010 by Lifehacker.# frozen string literal: true class CreateMyPricing  $8 = -5 * n f$  or i . 4 S u p  $p \circ s \cdot e 2 = -3 * f + 5$ . L  $e \cdot t a = 25 + -19$ . Suppo

#### **GitHub Email Hunter Crack Registration Code**

GitHub Email Hunter - Find and scrape GitHub users' emails. Defines custom names for your HTTP requests. See request names ThoughtWorks provides a wealth of open source and commercial tools for Java developers. Based on more than 40 years of software development experience, ThoughtWorks delivers highly productive, agile software development services to global clients across software companies, IT consultancies, web and service-oriented businesses and other business organisations. If you're looking for solutions for Risks Management and Management SVN for Java, you've come to the right place. How to Deploy Any JAR File on Tomcat Using a Servlet To understand how to do that, we need to learn about Deployment. You'll also learn why deployment is so important, what are the different ways to do deployment, as well as how a few build tools support deployment. Once you know all that, you'll see that deploying a JAR file on Tomcat is actually super easy. Finally, we'll learn how to configure your application for the first time, using a method called Maven. 1:34 Tomcat-Jsp Example - JavaServer Pages (JSP) Examples Tutorial This is a very simple example of a JSP application. For this example, we are t... Tomcat-Jsp Example - JavaServer Pages (JSP) Examples Tutorial This is a very simple example of a JSP application. For this example, we are using a Servlet file and JSP file. This example demonstrates how to display a simple message in a JSP file, using the JavaServer Pages technology. We are demonstrating how to use the JavaServer Pages framework, the JDBC, JDBC URL, and the MySQL database. This may be a sample only. 26:22 How To Get Started In Java Programming Here are some of the things you'll learn about in this Java tutorial: - What is Java? - What... How To Get Started In Java Programming Here are some of the things you'll learn about in this Java tutorial: - What is Java? - What is Java Programming? - What is Java Technology? - What is Java Certification? - What is Java Development Kit? - What is J2EE? - What is Java Runtime Environment? - What is Java Virtual Machine? - What 77a5ca646e

## **GitHub Email Hunter Crack+ Free Download**

GitHub Email Hunter is a Google Chrome extension which helps find GitHub usernames and emails. DocGen Source: DocGen is an online tool which is designed to automate the creation of many common computer science text books. It is meant to speed up the writing process. Features: Creating entire text books is a long process. DocGen automates the entire process. New textbooks are published at the rate of one every day. Tutorials and explanations of how the app works are easy to find, and are provided in several languages. DocGen has a blog. Feedly Desktop Source: Feedly is a web based RSS news aggregator. It is a very powerful tool and a lot of people use it for a variety of reasons. You can put any website or feed (like all the RSS feed you get) in Feedly and it will keep track of it, refresh it, and keep a list of things you are interested in for the future. It is very powerful, but it is also very easy to use. The website is designed to be very easy to use, and it is very easy to use. It works perfectly with Firefox and Internet Explorer. Feedly Desktop Source: Feedly is a web based RSS news aggregator. It is a very powerful tool and a lot of people use it for a variety of reasons. You can put any website or feed (like all the RSS feed you get) in Feedly and it will keep track of it, refresh it, and keep a list of things you are interested in for the future. It is very powerful, but it is also very easy to use. The website is designed to be very easy to use, and it is very easy to use. It works perfectly with Firefox and Internet Explorer. Feedly Desktop Source: Feedly is a web based RSS news aggregator. It is a very powerful tool and a lot of people use it for a variety of reasons. You can put any website or feed (like all the RSS feed you get) in Feedly and it will keep track of it, refresh it, and keep a list of things you are interested in for the future. It is very powerful, but it is also very easy to use. The website is designed to be very easy to use, and it is very easy to use. It works perfectly with Firefox and Internet Explorer

## **What's New In GitHub Email Hunter?**

Scrape-all-the-fun Empathy's been around for almost 20 years now, and it's survived all the changes that have happened in the way we communicate on the internet. It was able to make friends with Facebook and Google, and with this extension, it'll be able to connect with the wider web as well, thanks to the use of web scraping. What is Web Scraping? Web Scraping is the process of gathering information from websites, usually, but not exclusively, to build more user-friendly web interfaces. In the case of Empathy, this allows us to get a better idea of how users interact with the software, and it also allows us to pull down all of the files associated with a repository (which can be used to create a live demo). How will it be done? We will use PHP and the NppExec PHP extension, which allows us to execute Linux shell commands. We will also use wget, the world's most popular Web scraper. Why use PHP? Empathy currently has a command line interface. If you try to scrape a repository using this interface, you'll receive the error "Unable to fetch repository information". We can get around this by allowing access to the web interface through the command line. This is the recommended method, and we'll be doing it this way. Installation We'll be using Chocolatey for installation, which means there is no manual installation. For this tutorial, we will be installing Empathy 2.3.0. Before we can install the extension, we need to be able to connect to the GitHub API. For this we need the OpenAPI spec, which is an open specification for the GitHub API. The documentation for the API is available here. We'll also need a live key to test our scraping against the API. We will use webhooks to allow us to test the API without needing to push to any repositories. We'll need to install two packages: "nppxe": "webhooks": To install these, we need to go to the Chocolatey command line and type: choco install nppxe webhooks Once the packages are installed, we can test out the API with this command: curl -s -X POST --header 'Content-Type: application/json' \ -d '{

# **System Requirements For GitHub Email Hunter:**

OS: Windows XP SP3 or Windows Vista SP2. Windows XP SP3 or Windows Vista SP2. Processor: Intel Pentium 4 1.5 GHz or faster Intel Pentium 4 1.5 GHz or faster RAM: 1 GB of RAM 1 GB of RAM Graphics: 128 MB of DirectX 9 video card 128 MB of DirectX 9 video card Hard Drive: 30 MB available space 30 MB available space Sound: Microsoft Windows Media Audio 9 or better Microsoft Windows Media Audio 9 or better DirectX: DirectX 9.0c or better

Related links:

[https://www.giantgotrip.com/wp-content/uploads/2022/06/BMI\\_Calc\\_Machine.pdf](https://www.giantgotrip.com/wp-content/uploads/2022/06/BMI_Calc_Machine.pdf) <http://www.gambians.fi/wp-content/uploads/2022/06/seylindy.pdf> <https://www.santapau-pifma.com/k-3d-portable-1024-crack-with-keygen-download-2022/> <http://cancer.fund/wp-content/uploads/2022/06/Docear.pdf> [http://lifemyway.online/wp-content/uploads/2022/06/Digital\\_Clock.pdf](http://lifemyway.online/wp-content/uploads/2022/06/Digital_Clock.pdf) <https://springsinternational.org/wp-content/uploads/2022/06/nardmari.pdf> <http://www.bencooperphotography.com/image-stacker-1-04-free-download-2022-new/> <https://harneys.blog/2022/06/06/byclouder-iphone-data-recovery-crack-product-key-full/> <http://dreamvacationshome.com/wp-content/uploads/2022/06/taraconc.pdf> <https://dragalacoaching1.com/wp-content/uploads/2022/06/safsant.pdf>